## **СПРАВКА**

## **о материально-техническом обеспечении образовательной программы – программы подготовки специалистов среднего звена по специальности 07.02.01 Архитектура**

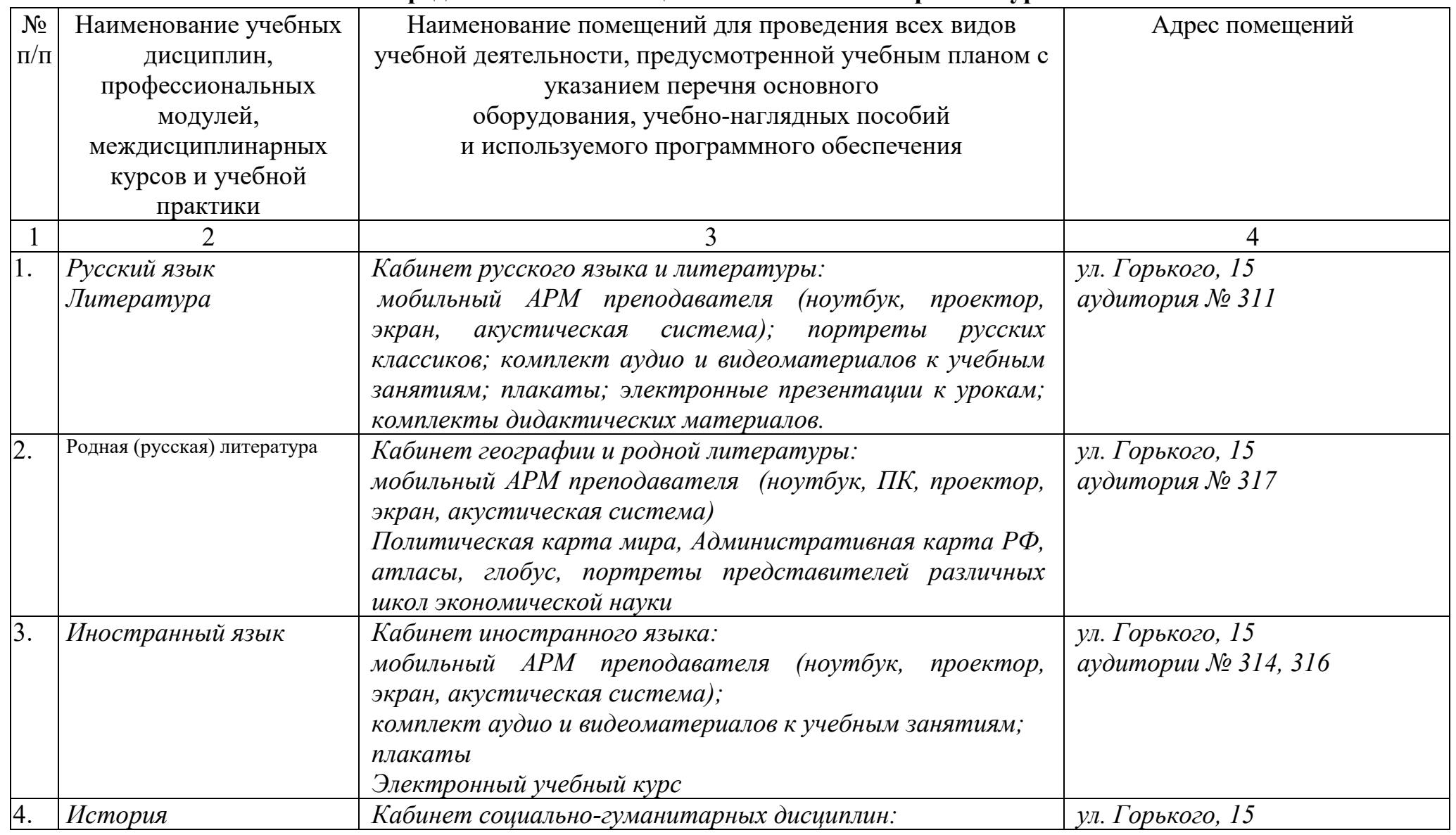

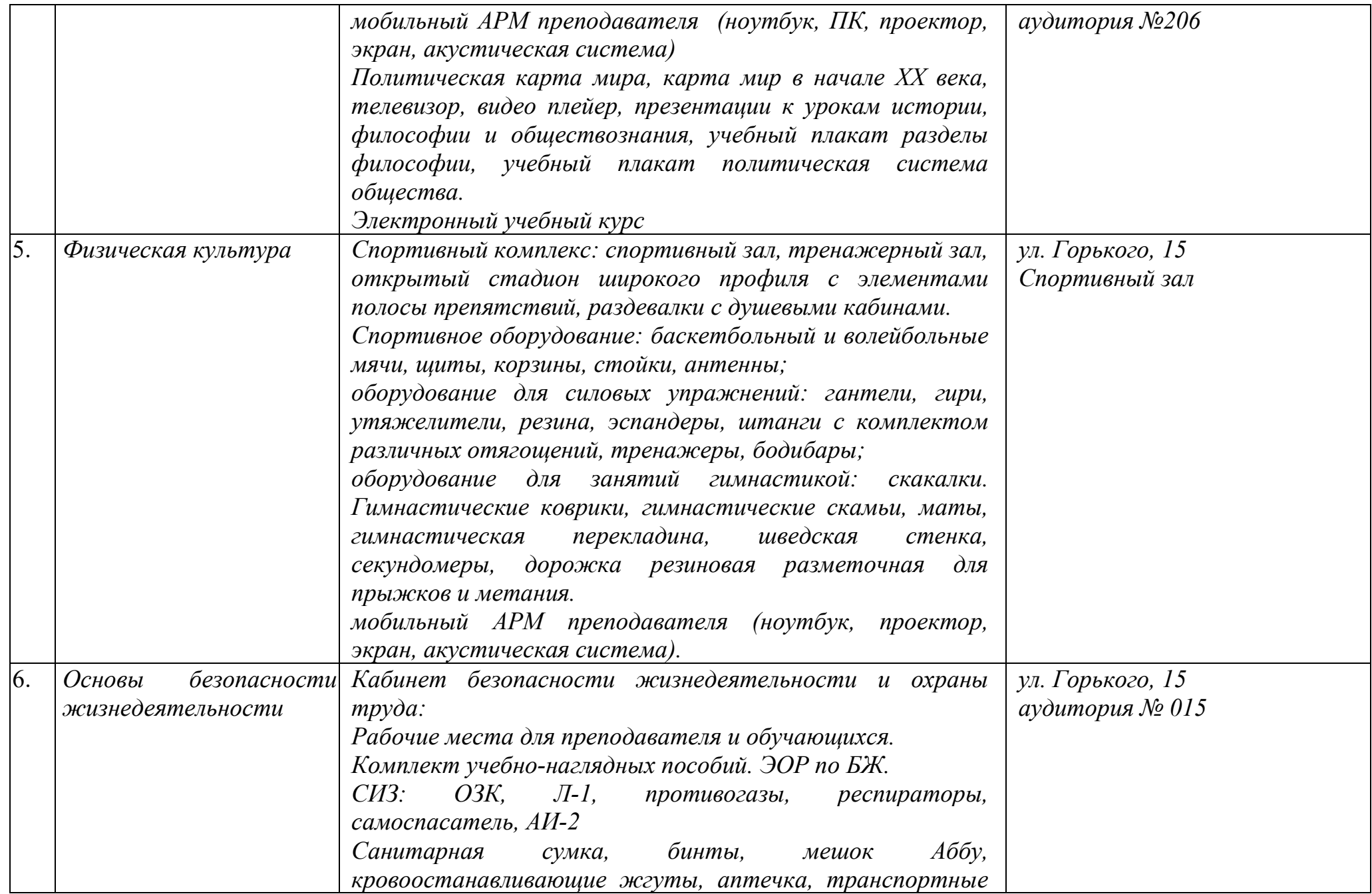

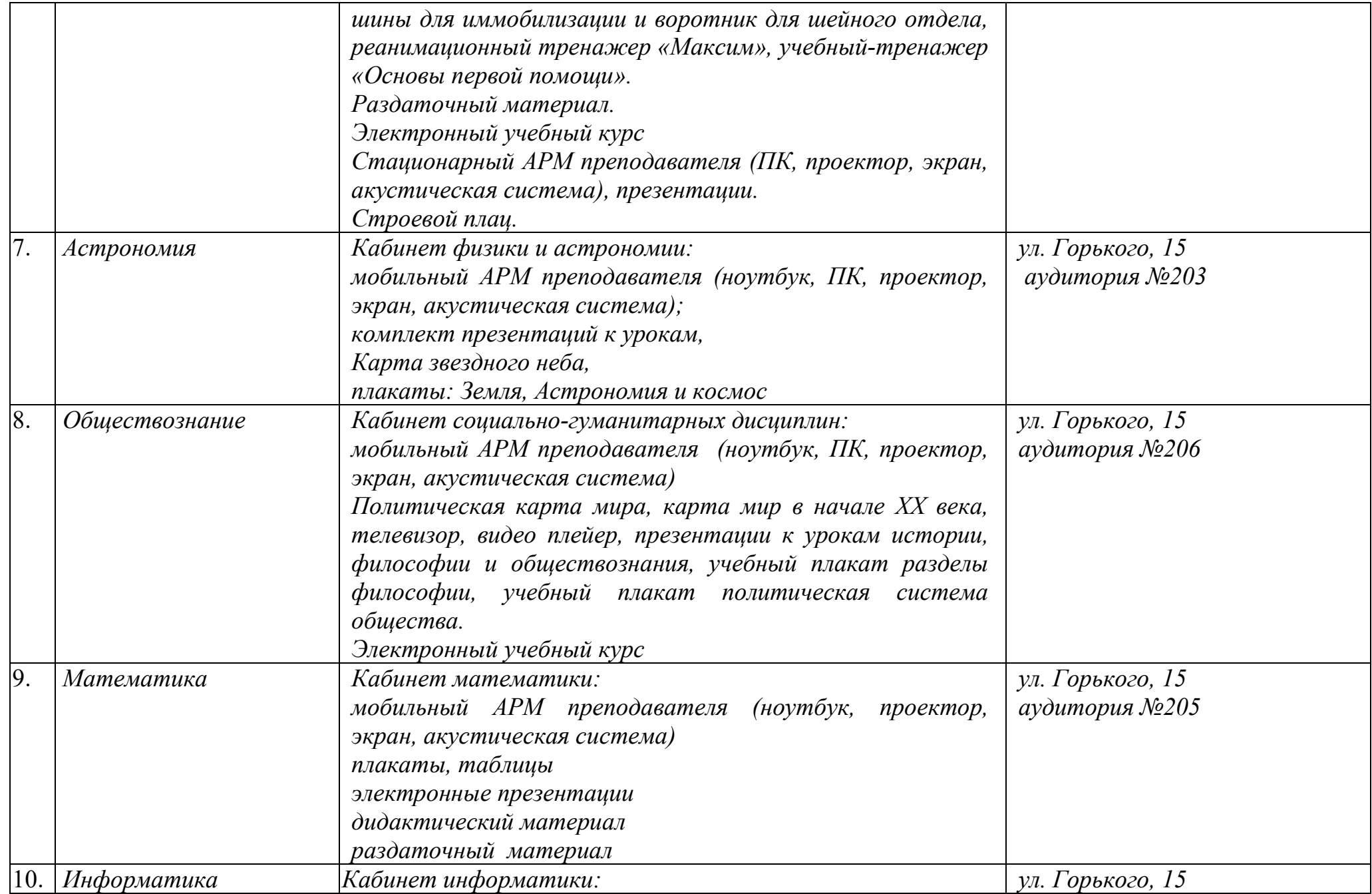

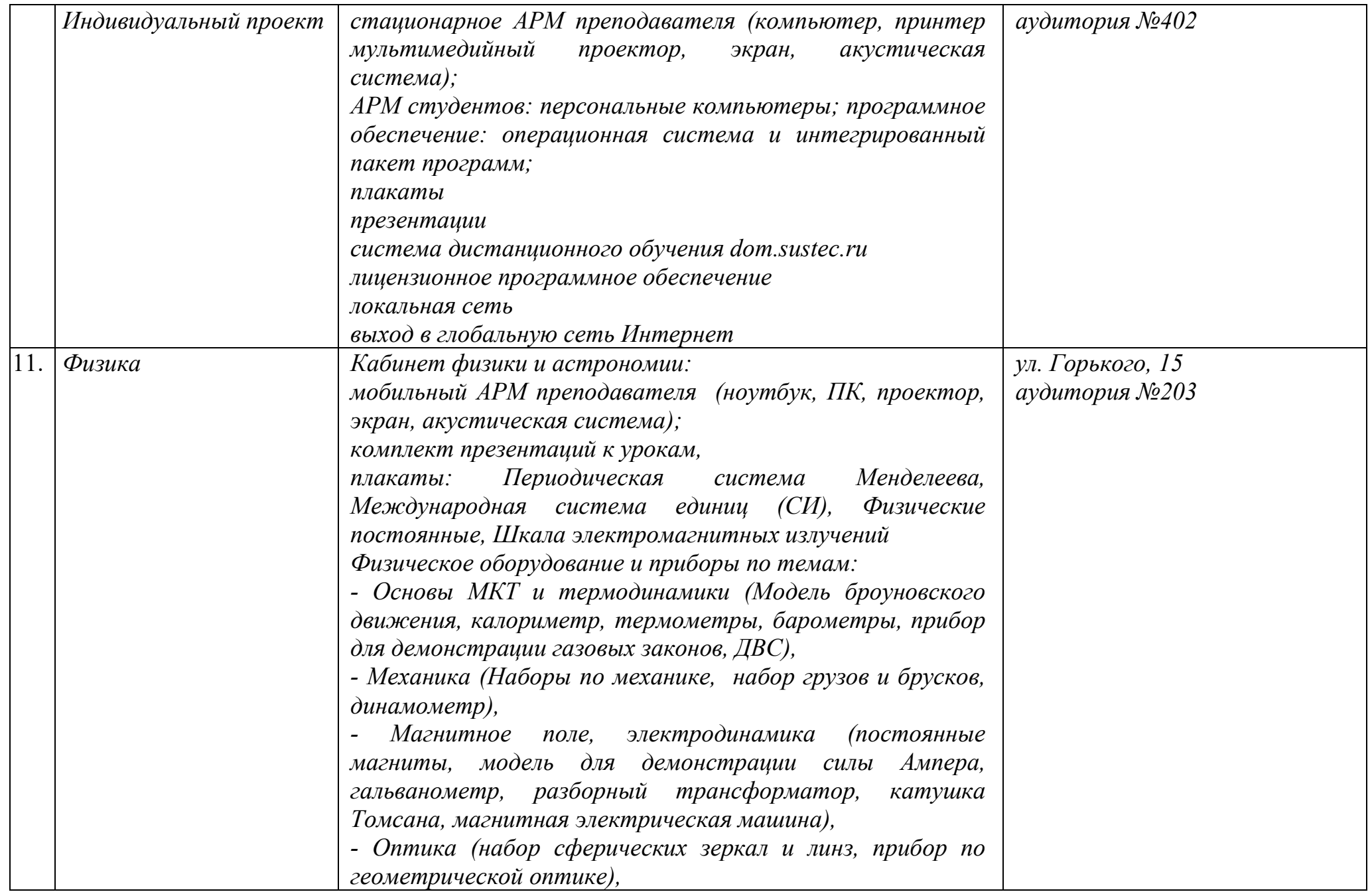

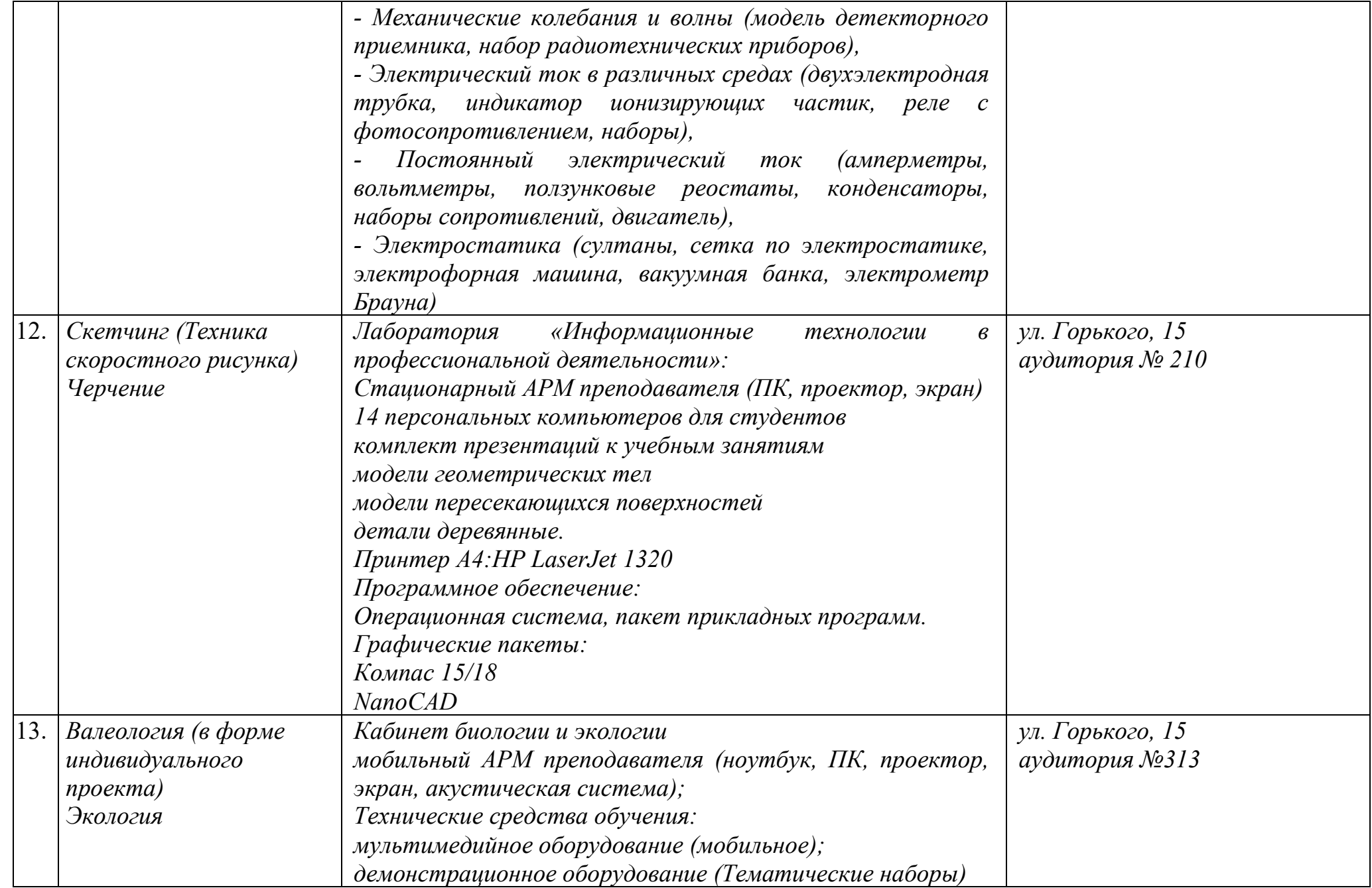

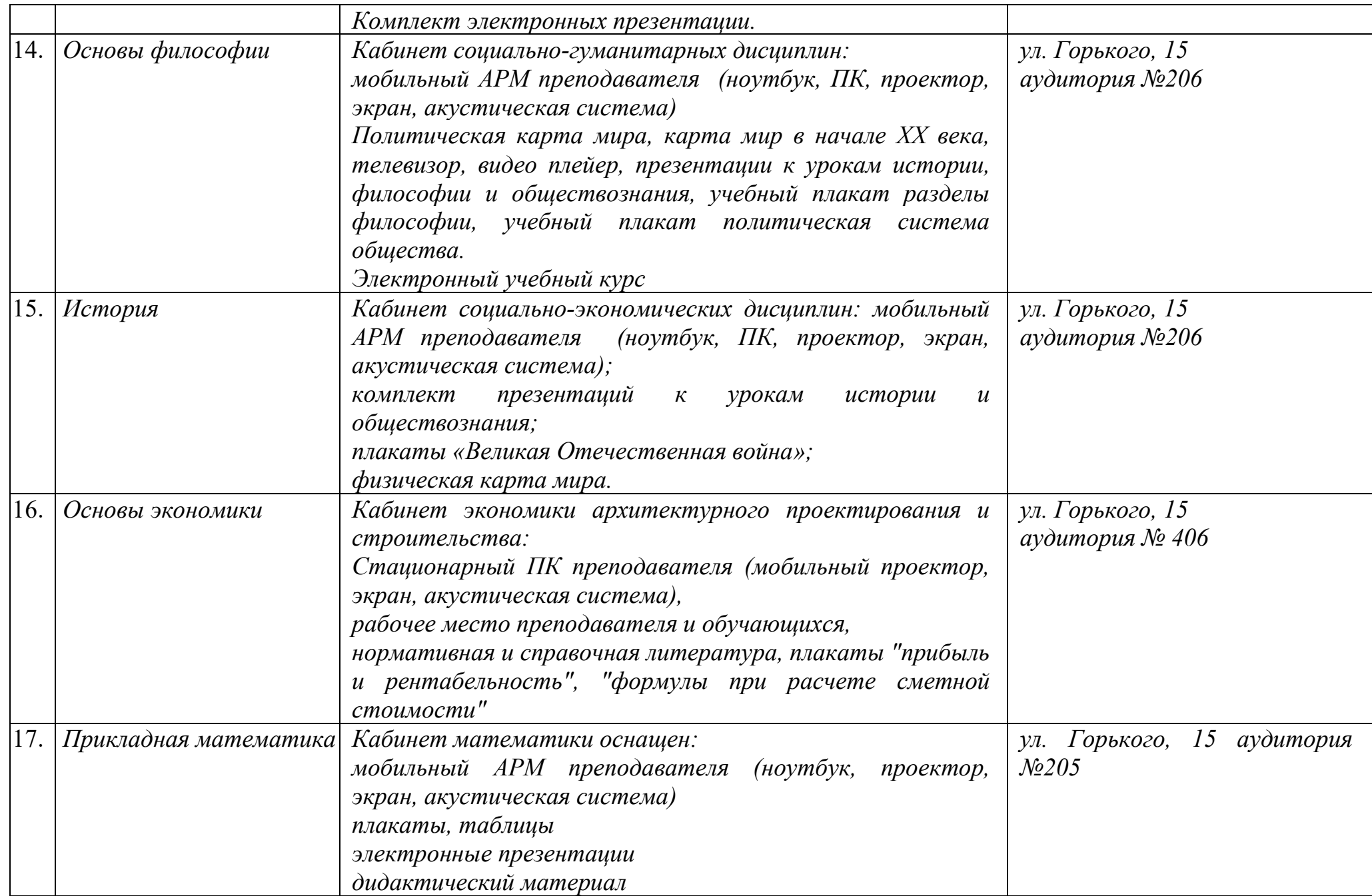

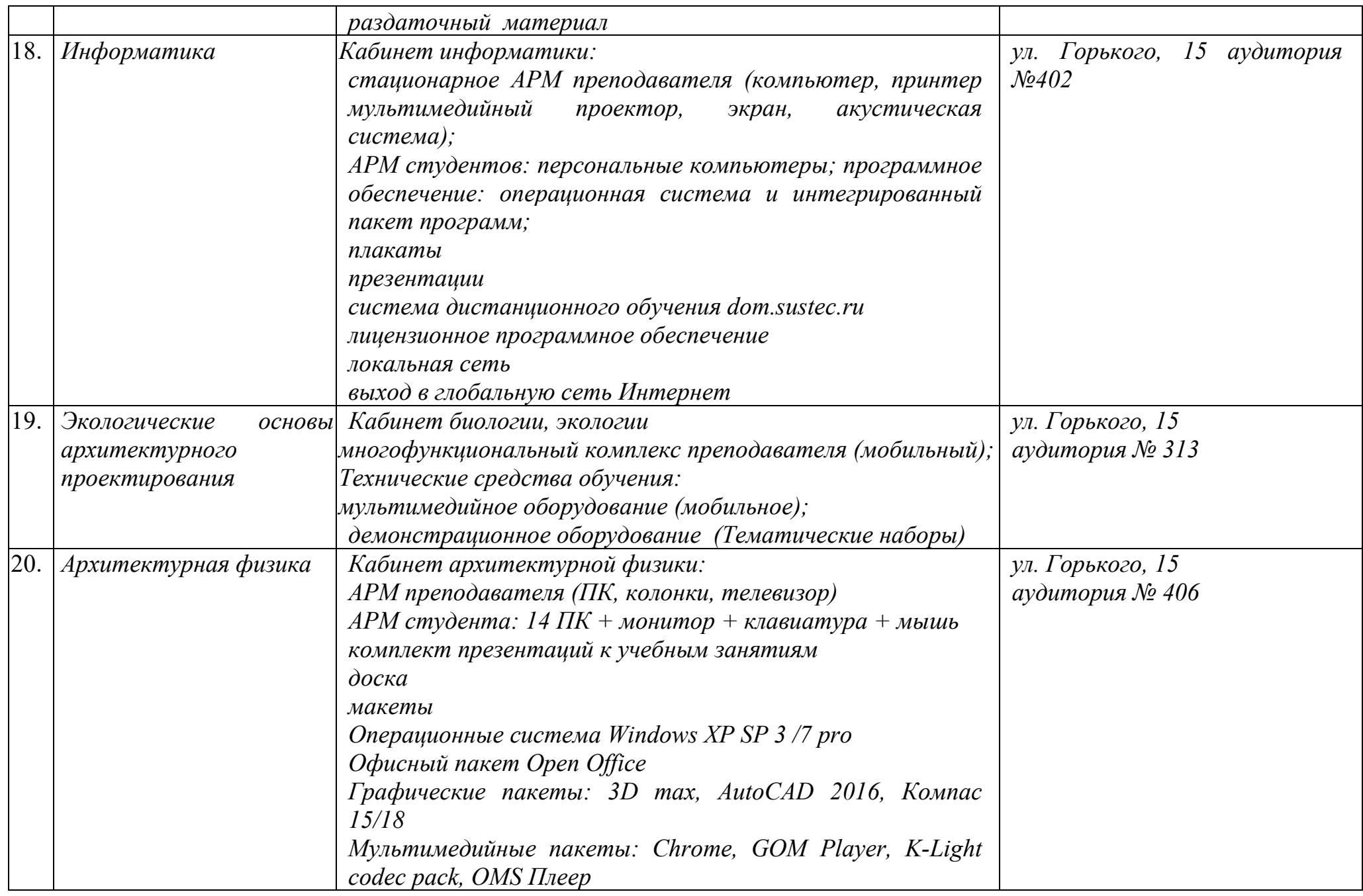

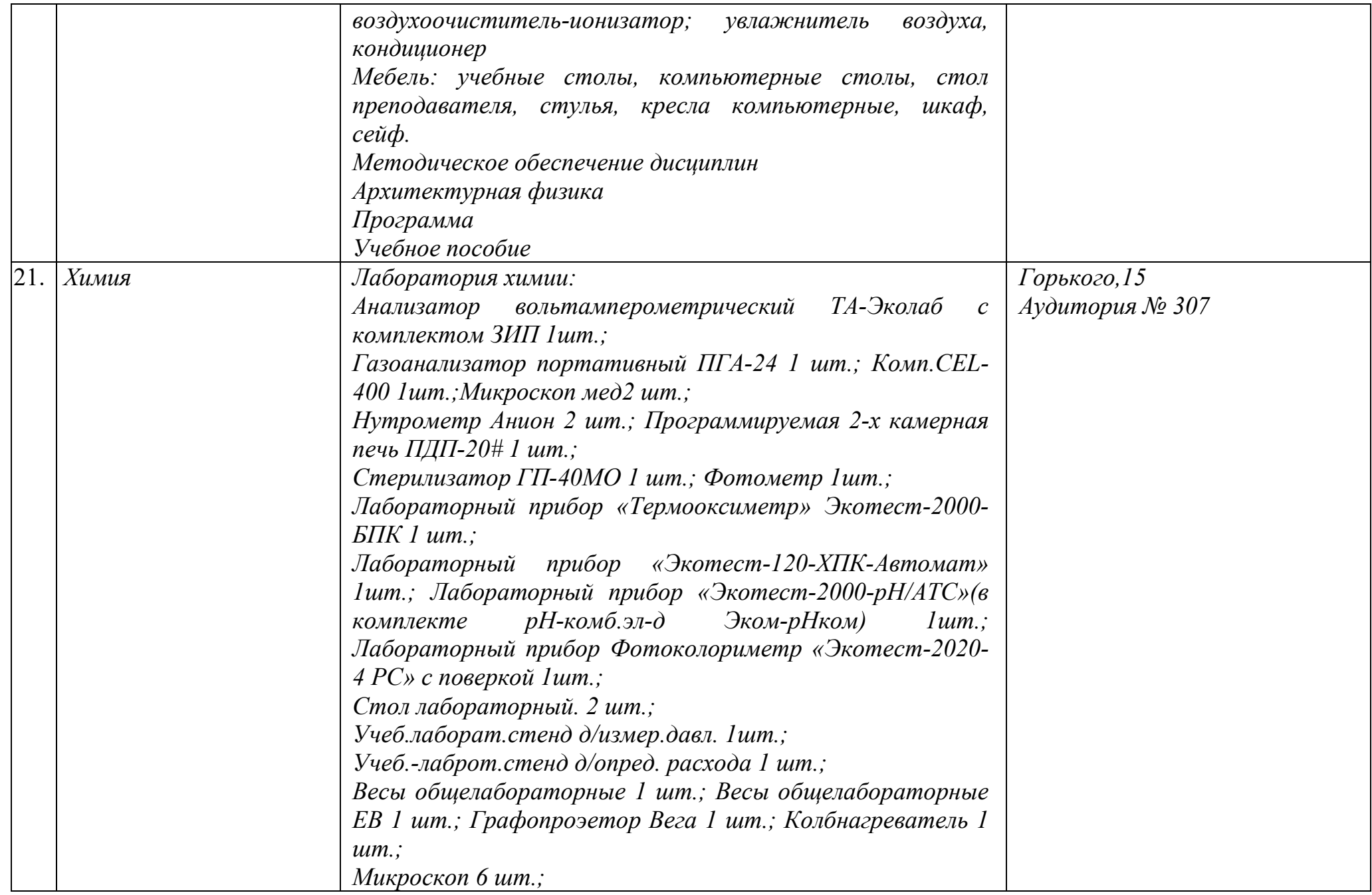

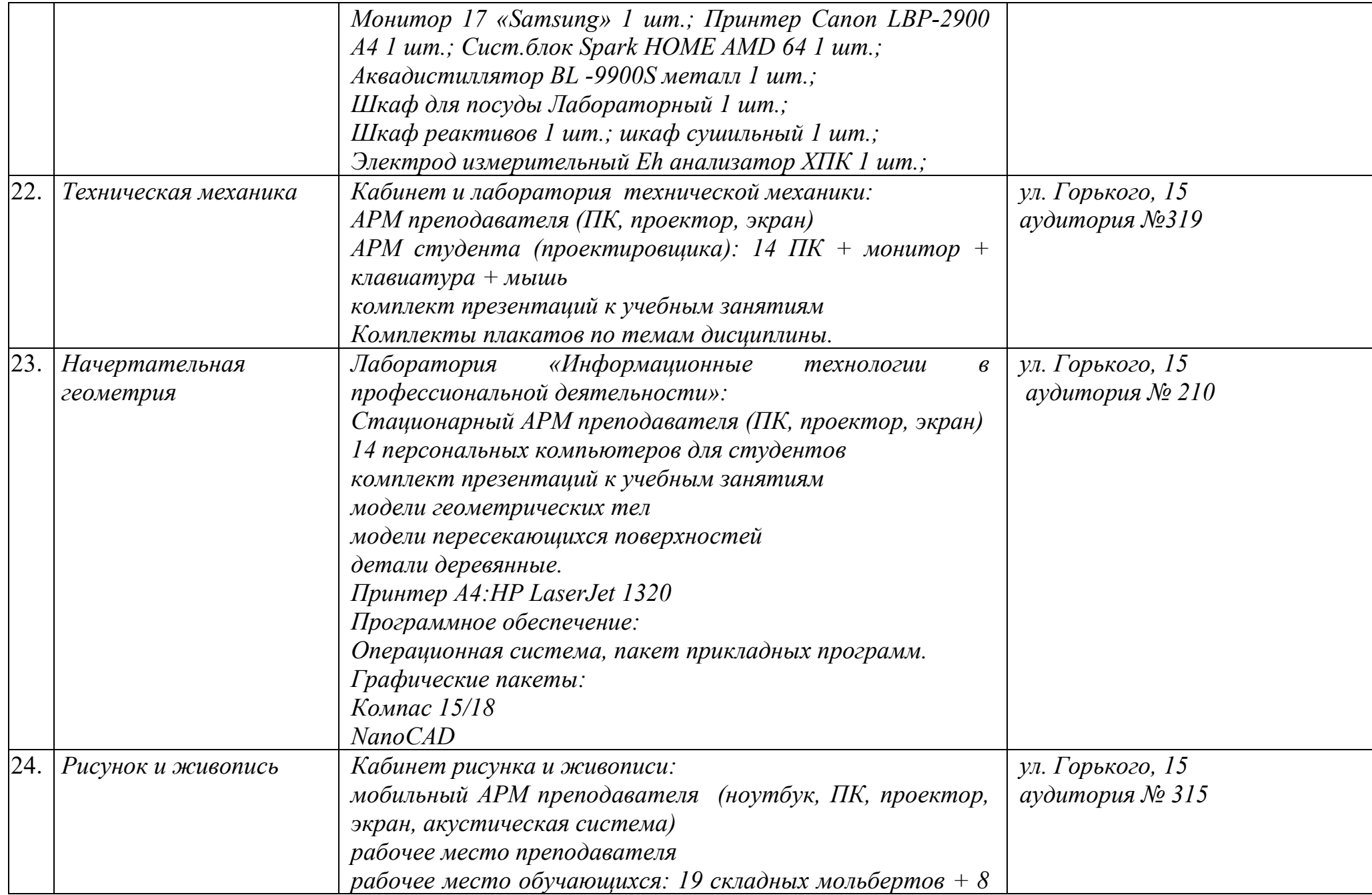

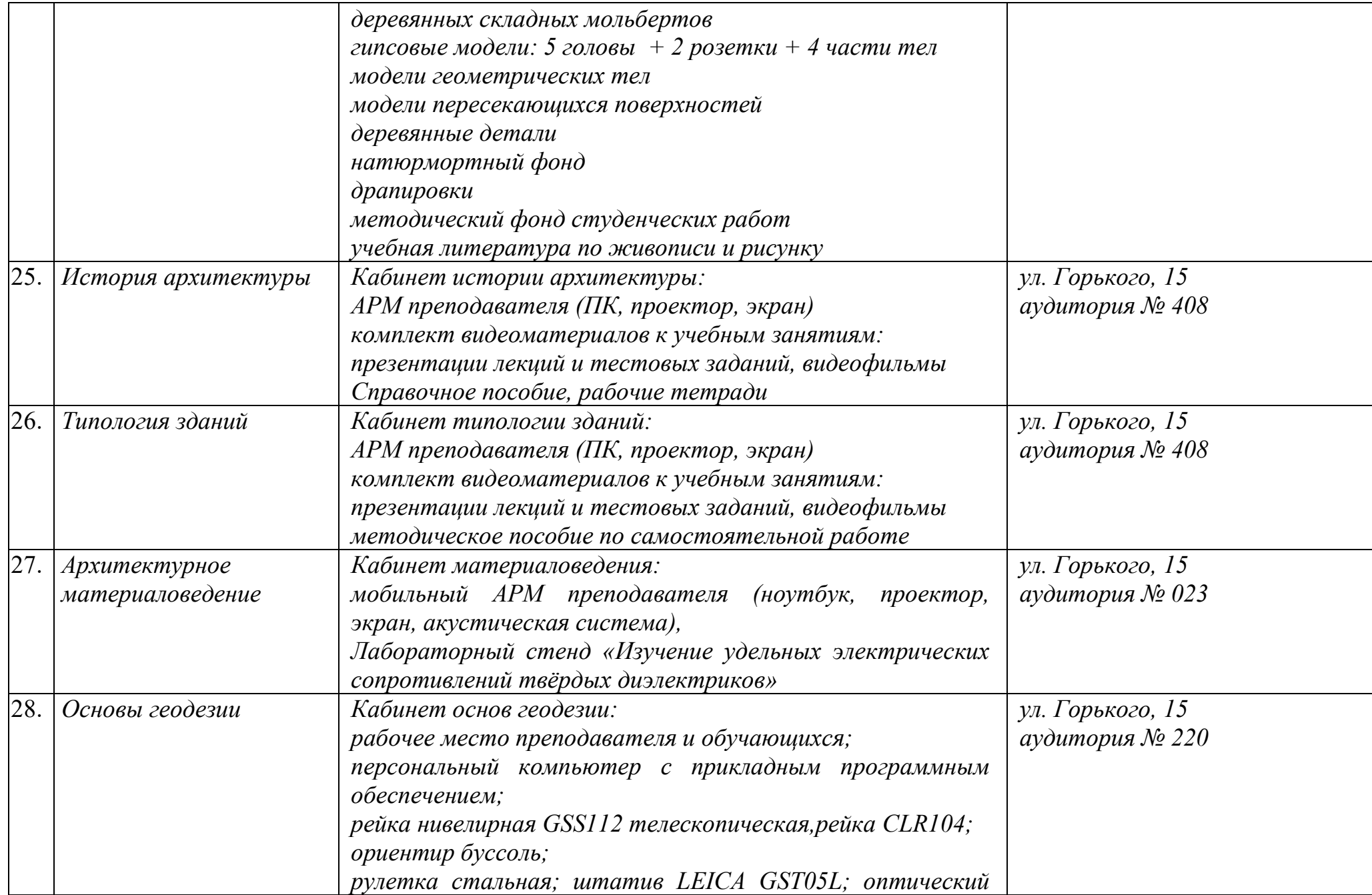

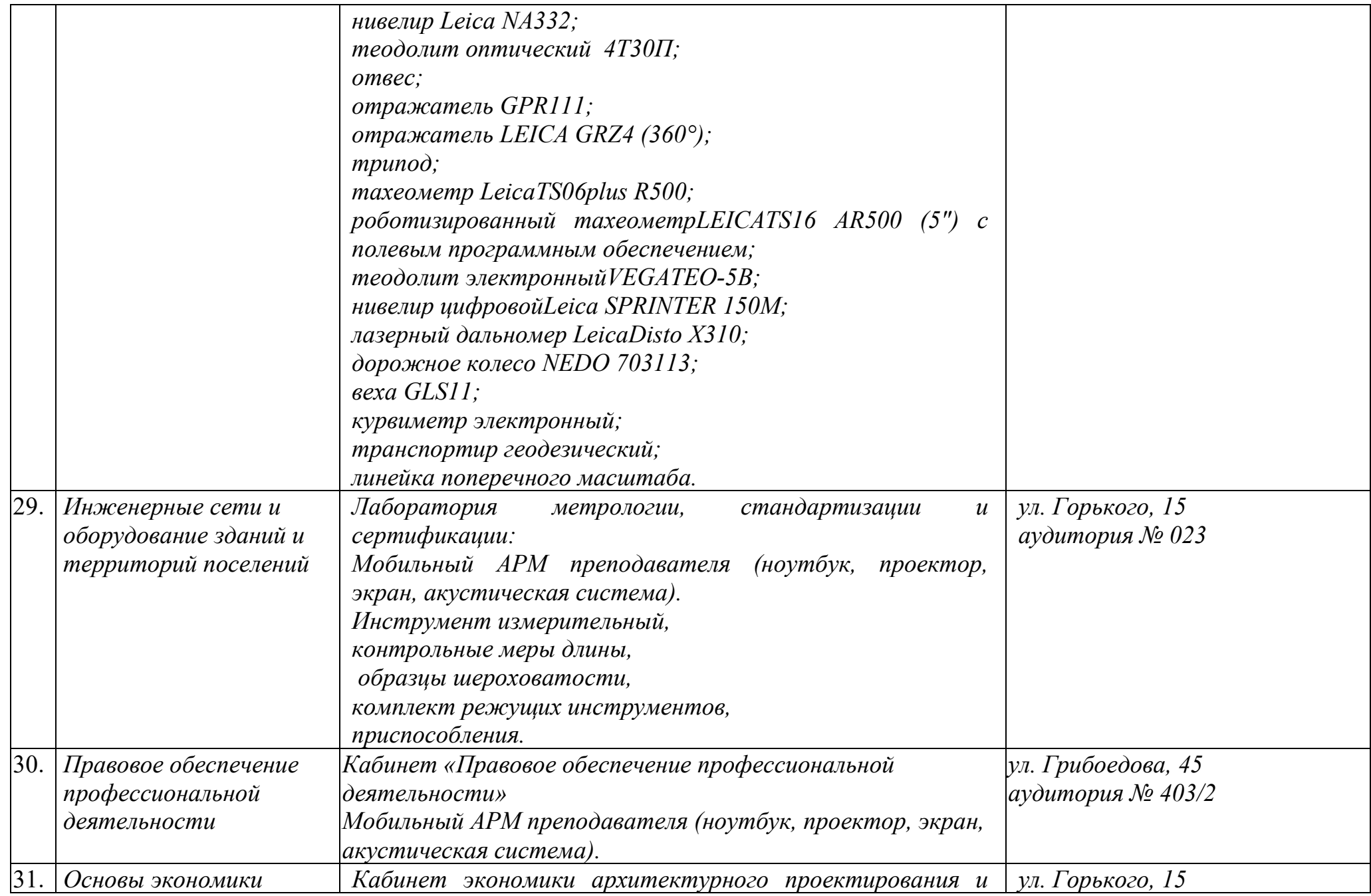

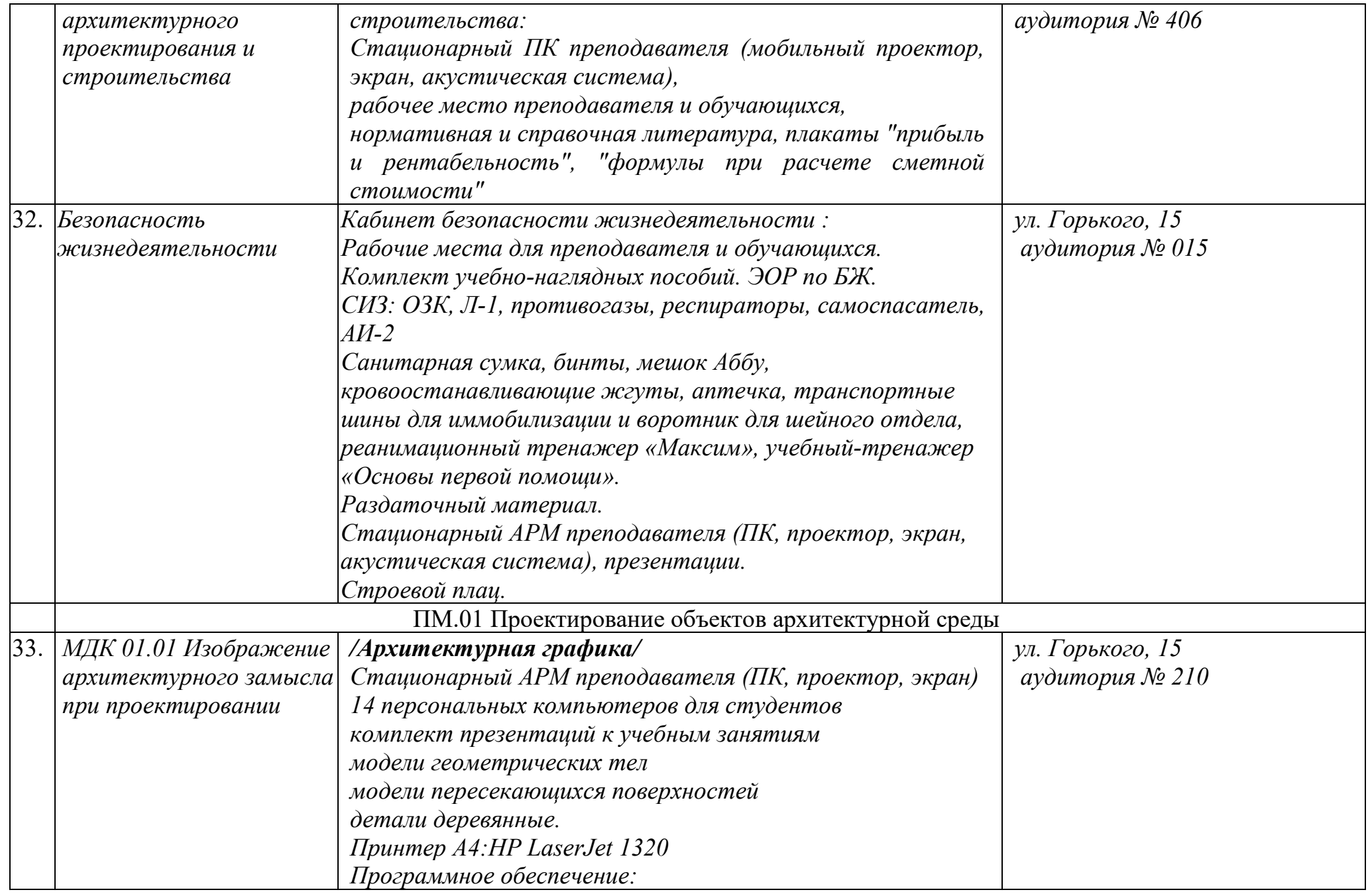

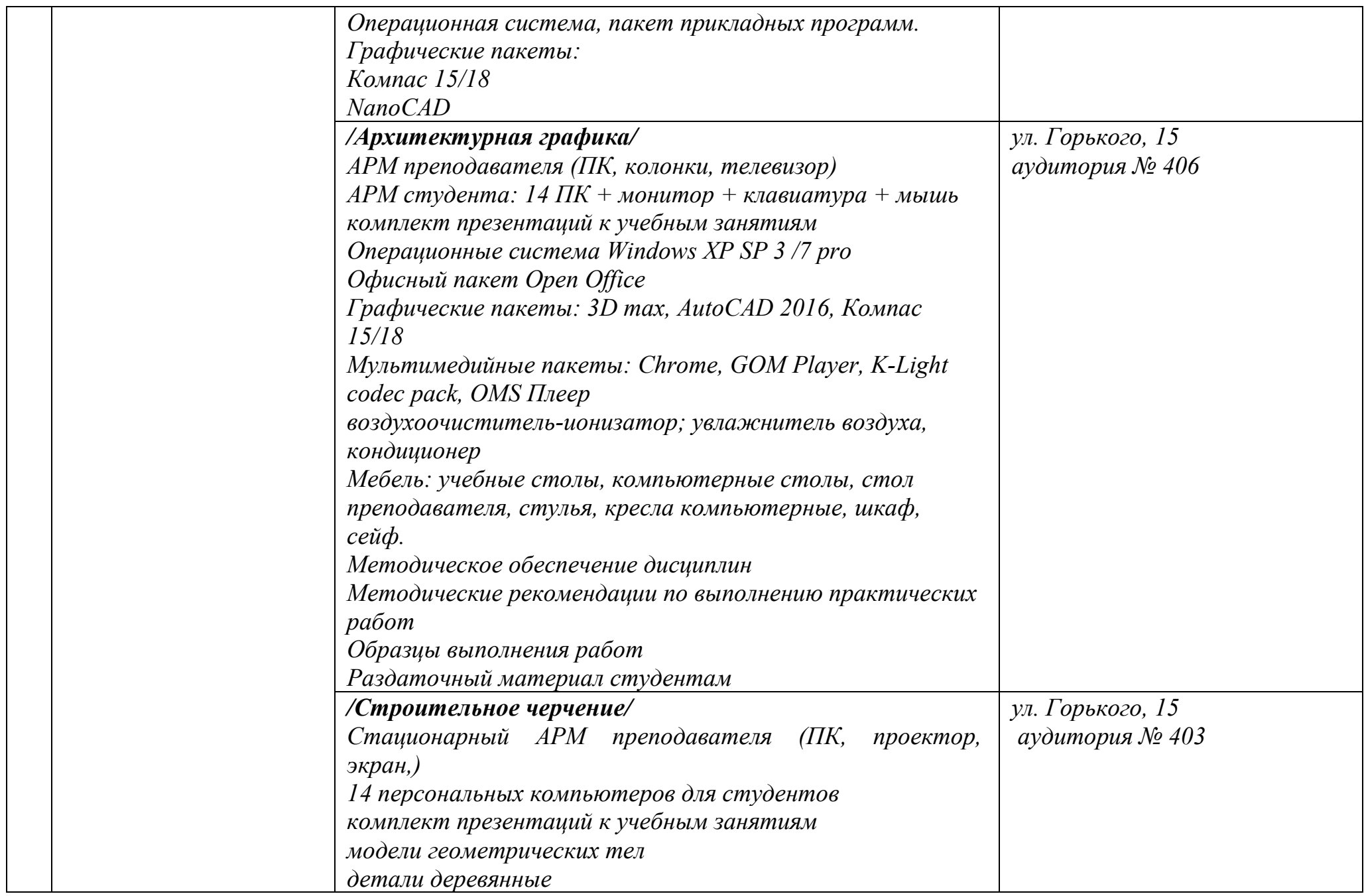

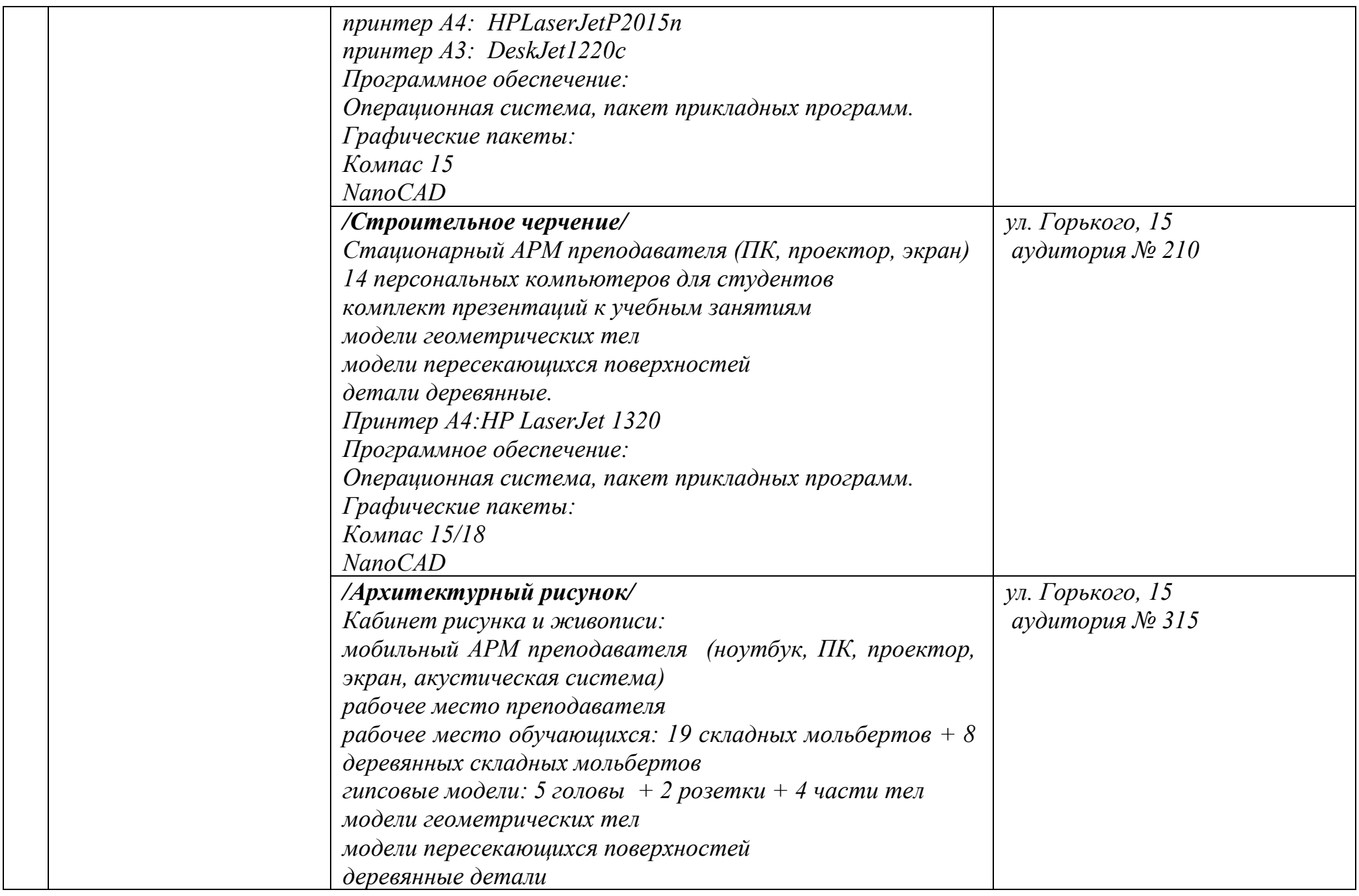

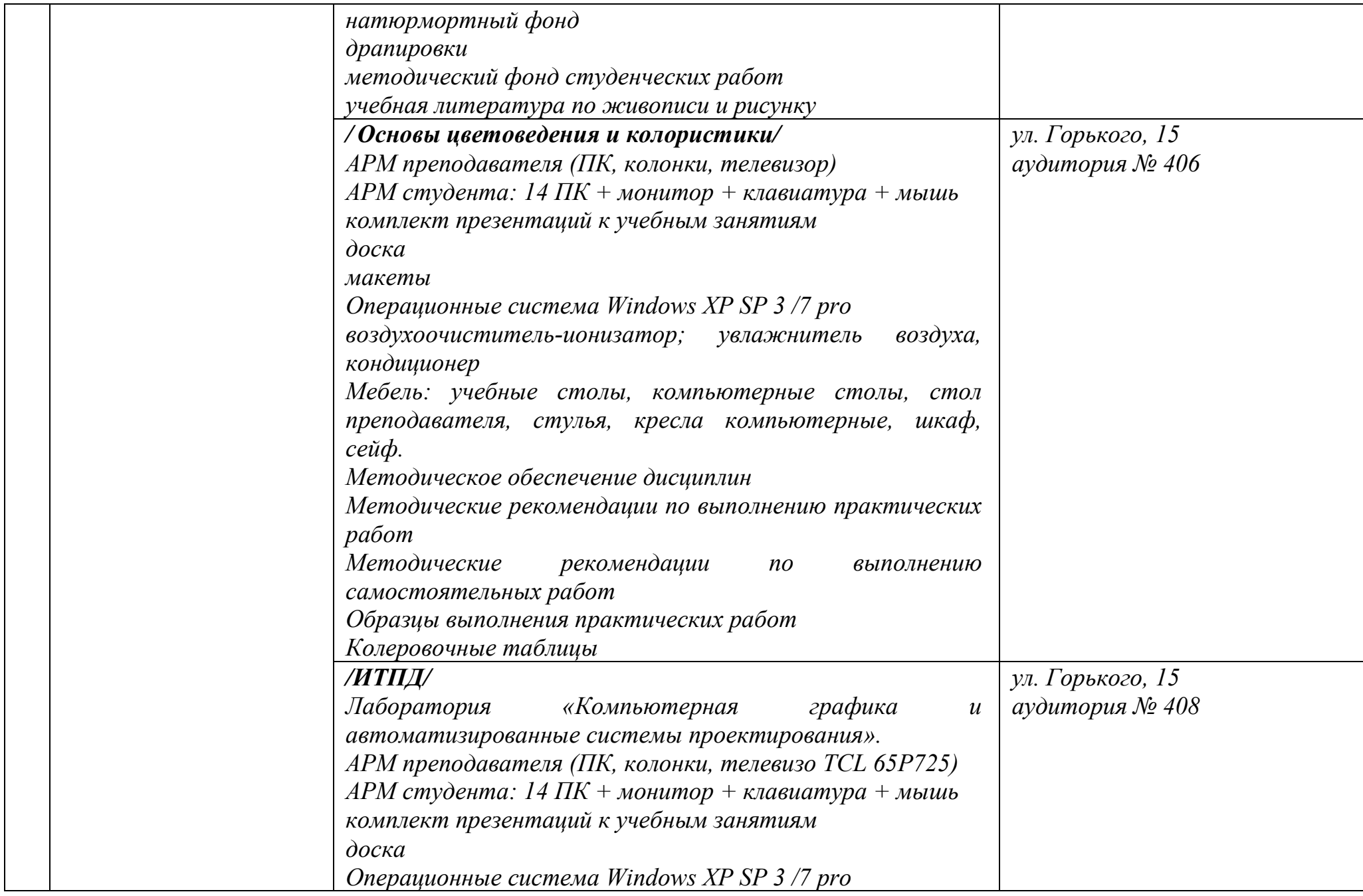

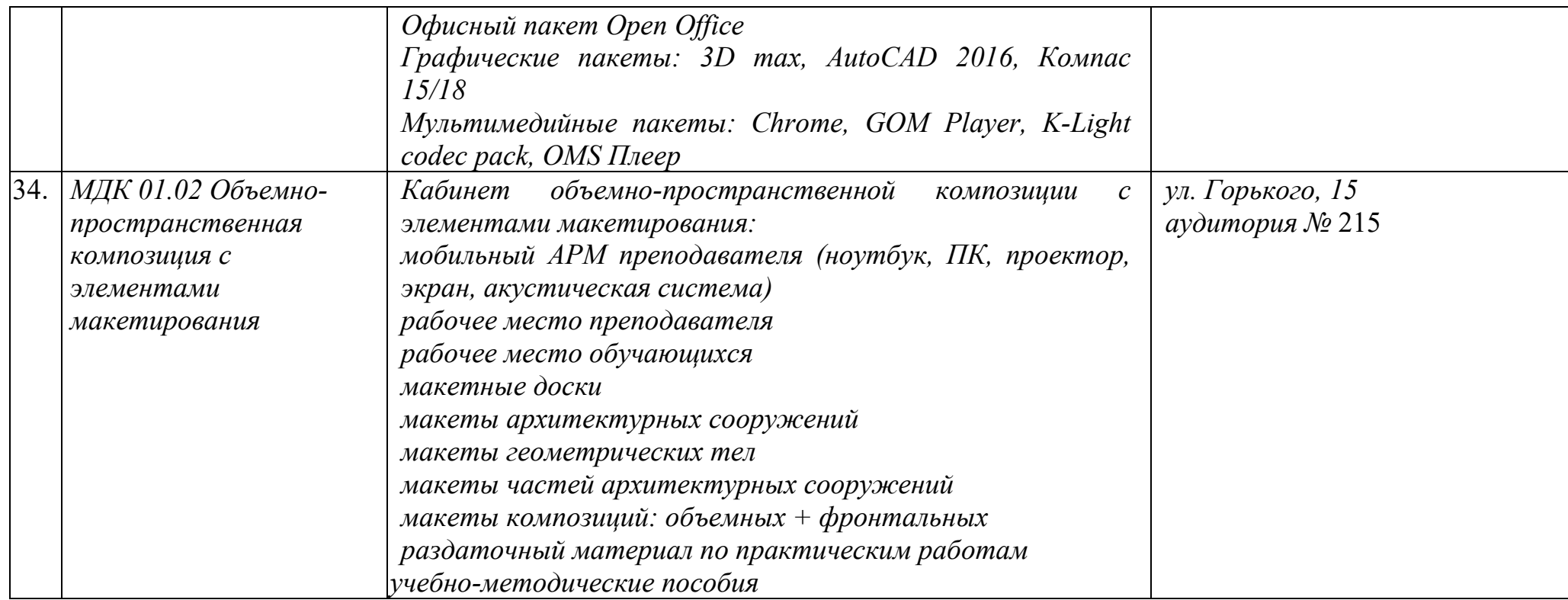

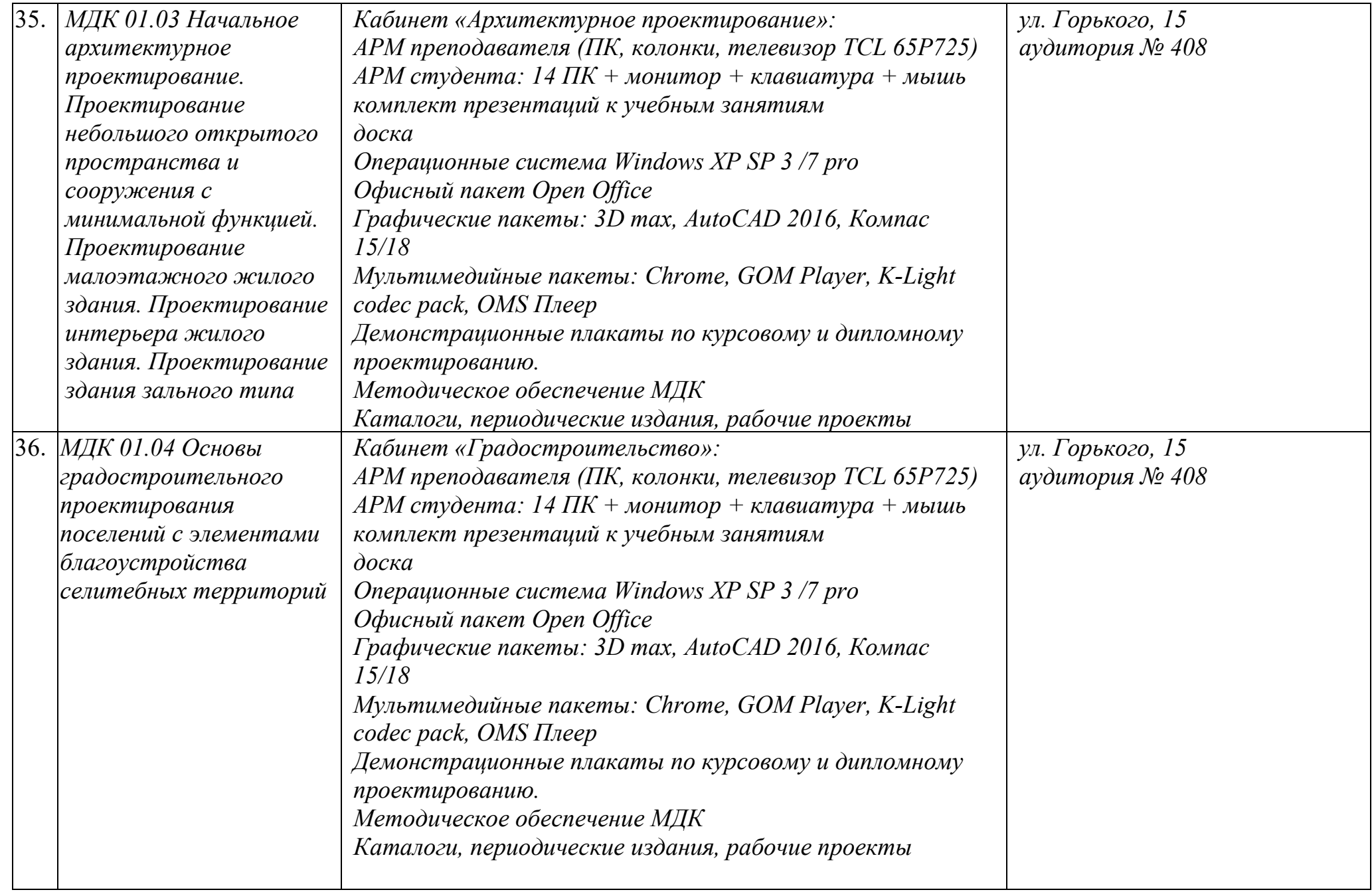

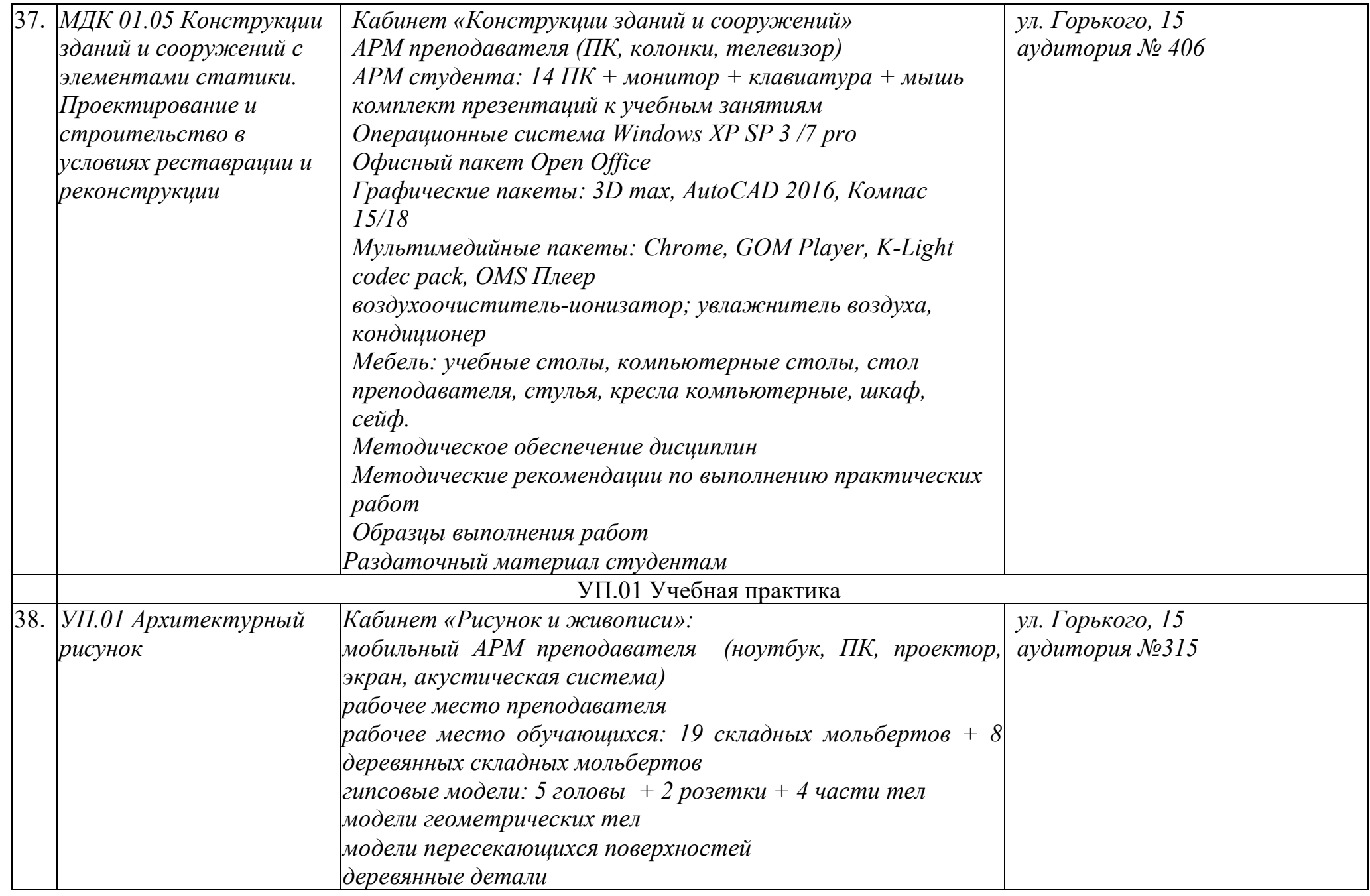

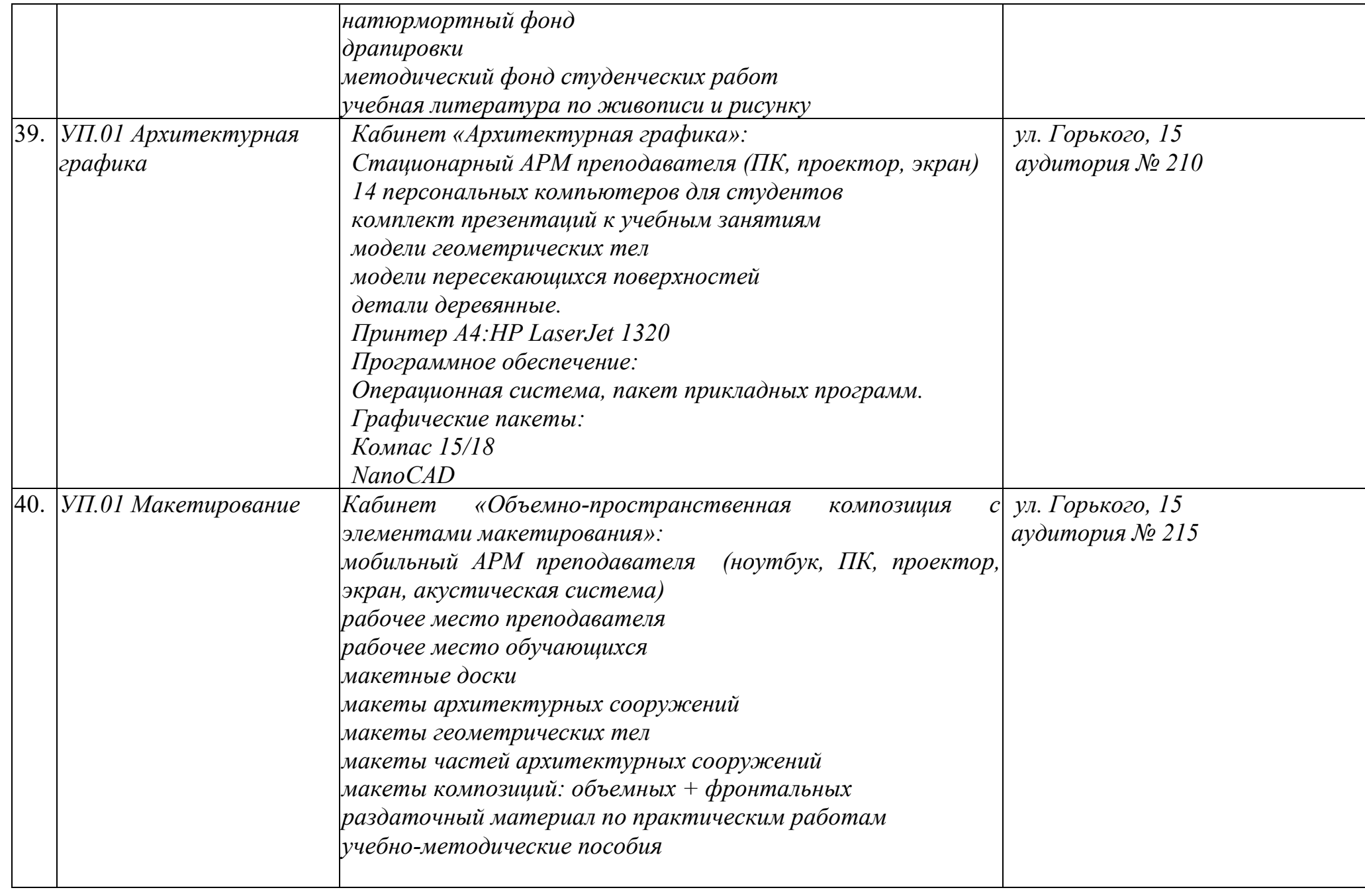

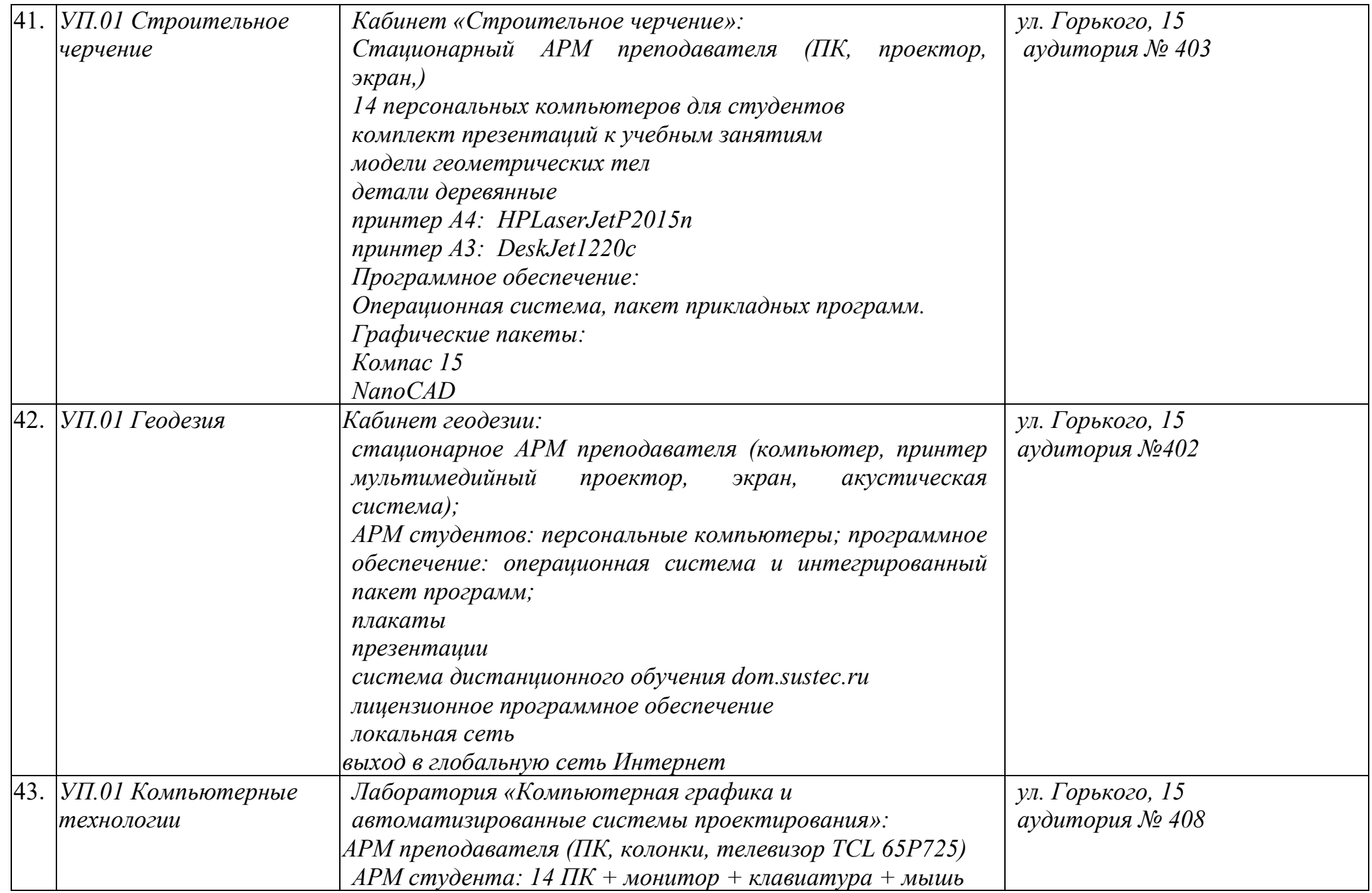

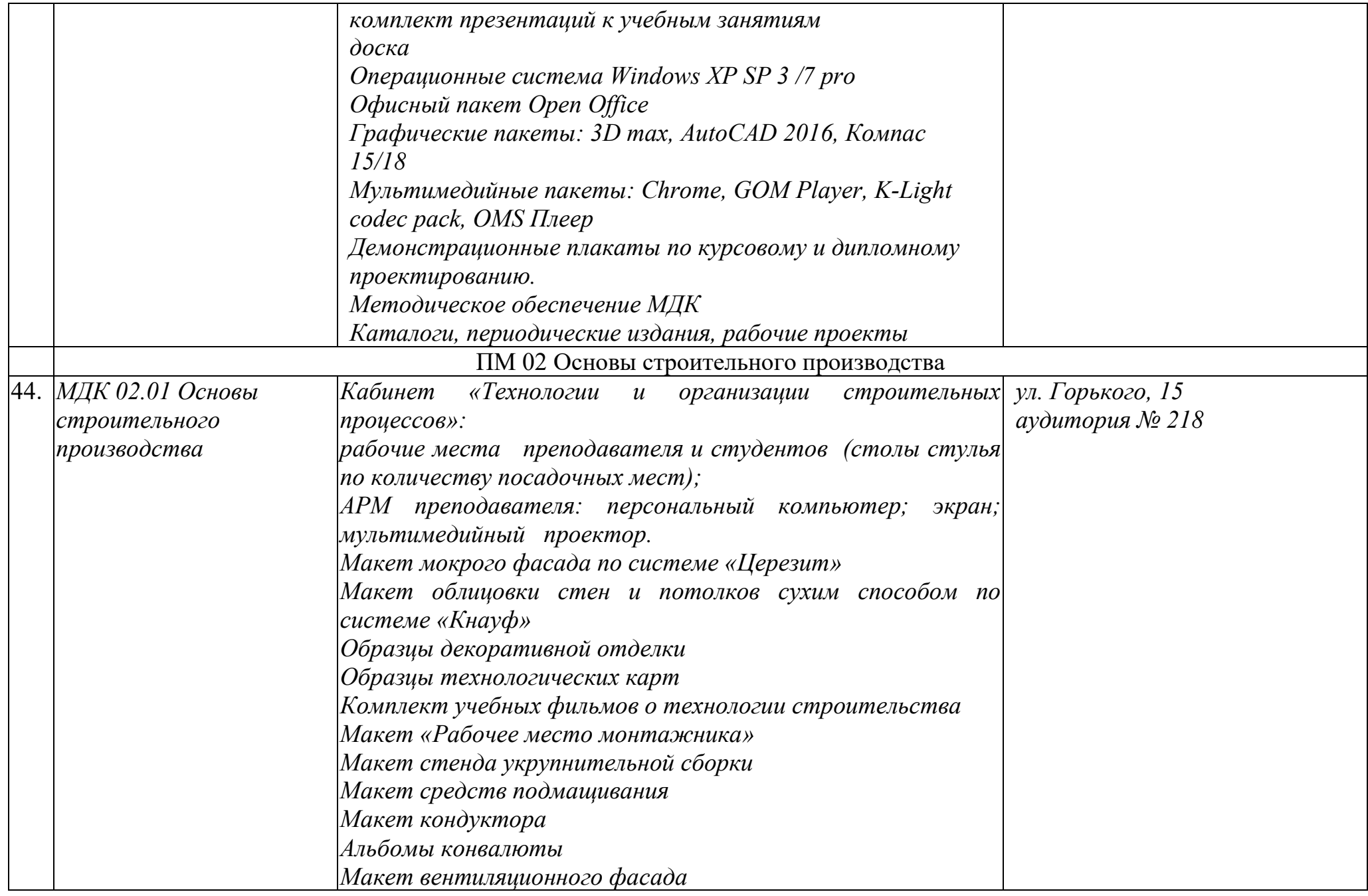

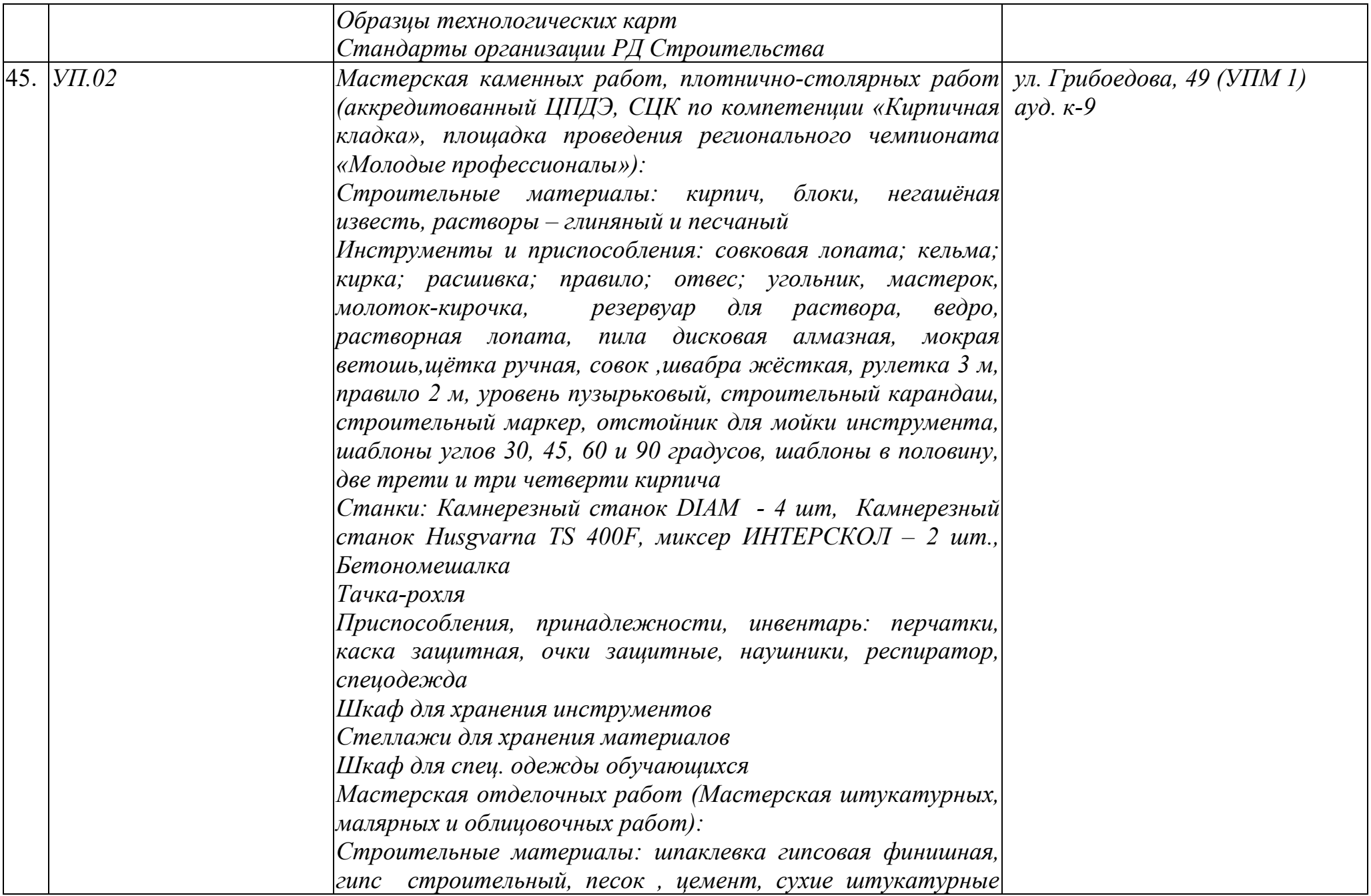

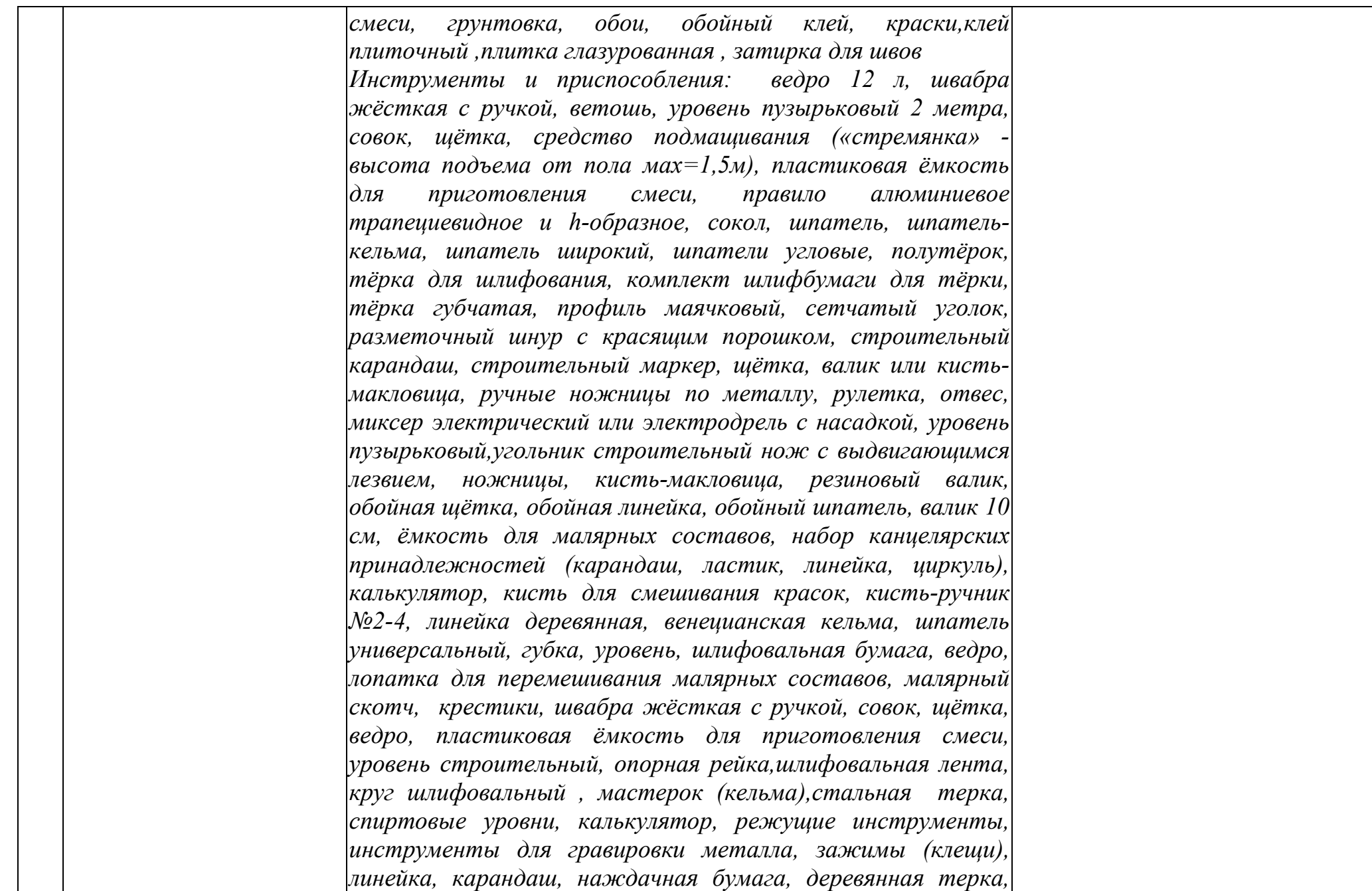

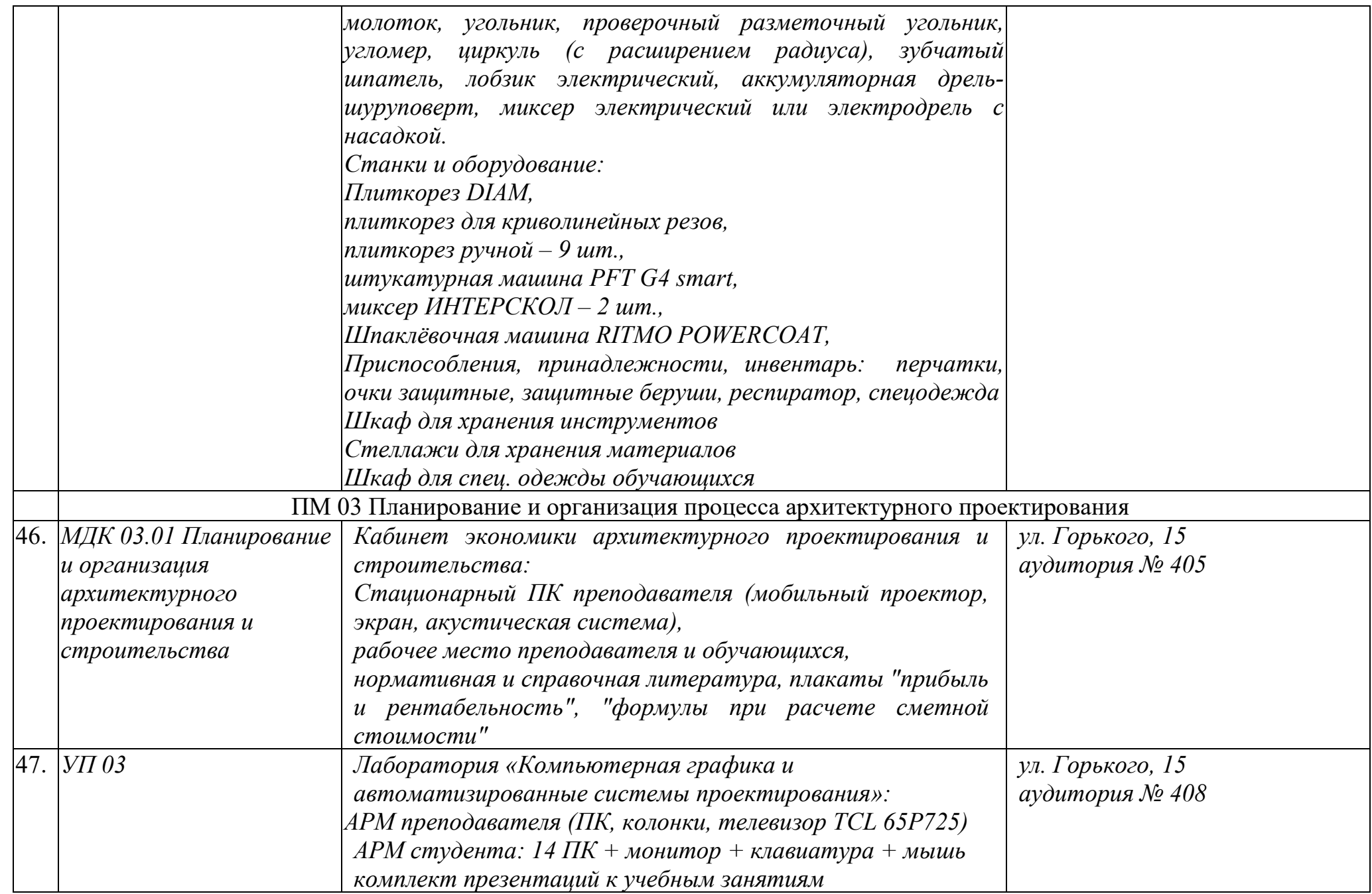

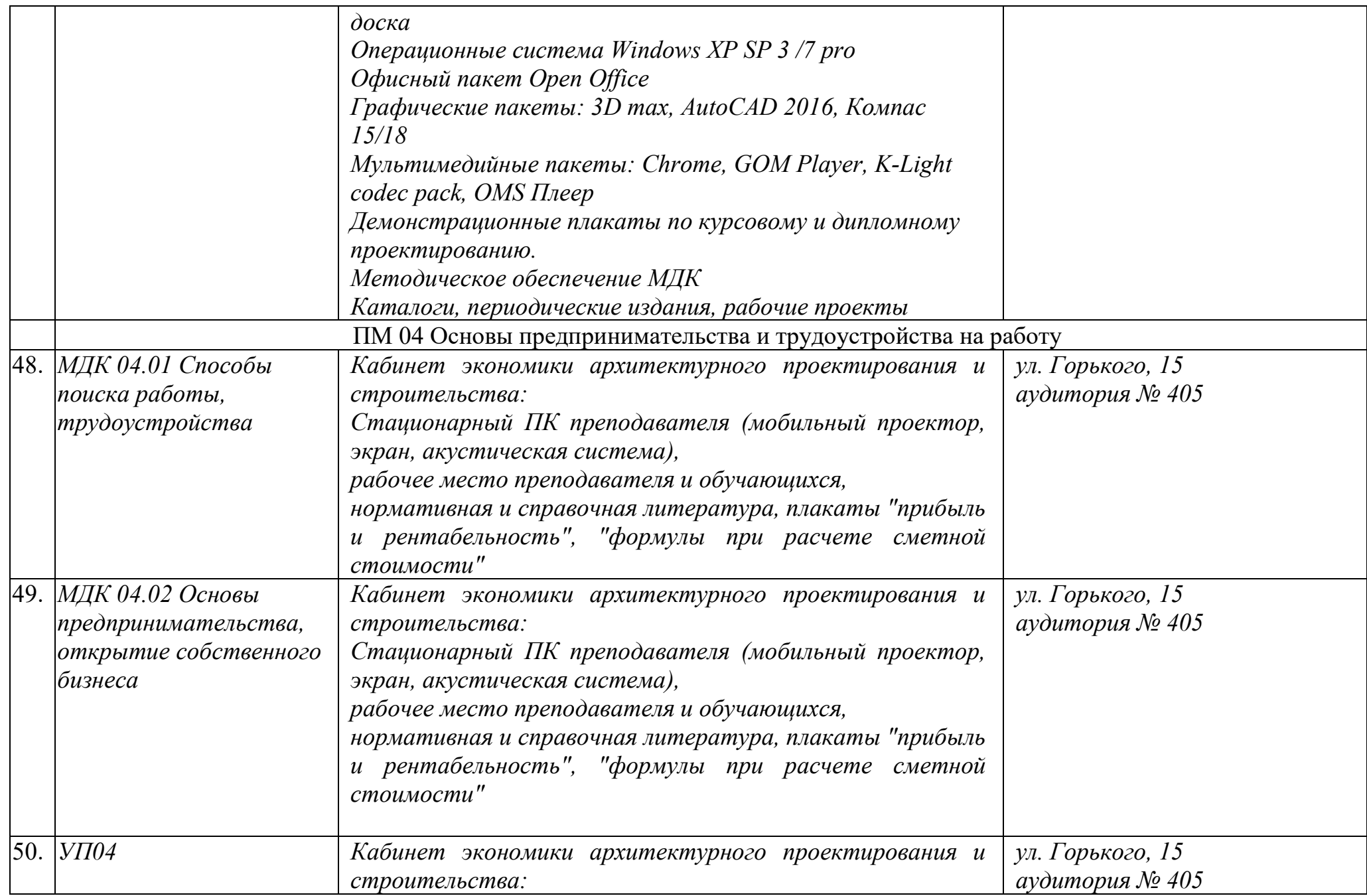

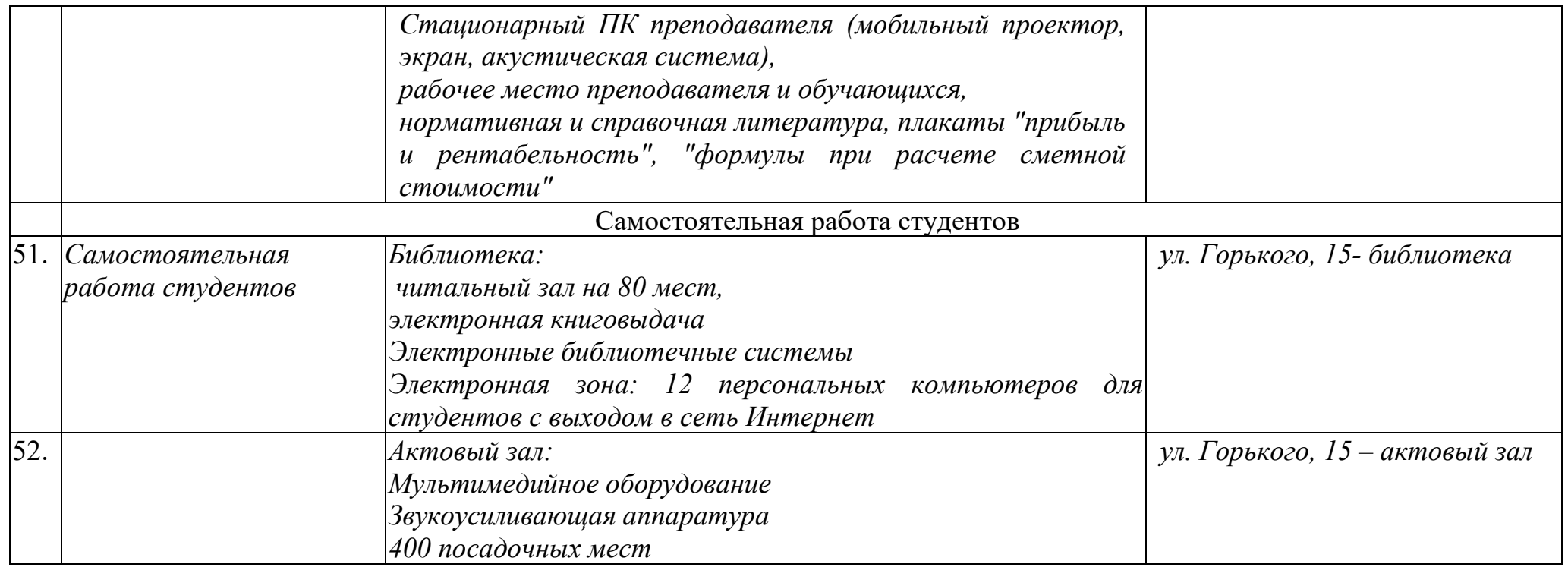

Руководитель специальности:  $O\sqrt[4]{\sqrt{2}}$  / <u>Фуксман О. И.</u>